# **F5 Networks Configuring BIG-IP APM: Access Policy Manager**

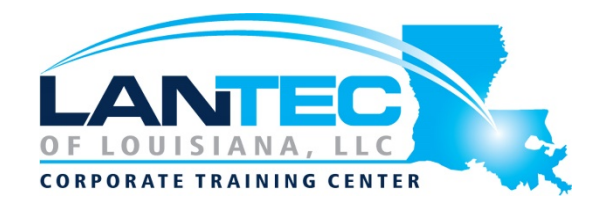

**Days:** 3

**Course Overview:** This three-day course gives network administrators, network operators, and network engineers a functional understanding of BIG-IP Access Policy Manager as it is commonly deployed in both application delivery network and remote access settings. The course introduces students to BIG-IP Access Policy Manager, its configuration objects, how it commonly deployed, and how typical administrative and operational activities are performed. The course includes lecture, hands-on labs, interactive demonstrations, and discussions.

**Prerequisites:** Administering BIG-IP; basic familiarity with authentication mechanisms (e.g. LDAP, Active Directory) and webserver technologies (e.g. HTTP, HTML)

**Audience:** This course is intended for network administrators, operators, and engineers responsible for managing the normal day-to-day operation and administration of BIG-IP Access Policy Manager.

## **Course Objectives:**

- Configure remote access methods Network Access, Portal Access and Application Access and understand the differences and use cases for each
- Configure APM and LTM to work together for advanced application delivery as well as understand the  $APM + LTM$  use case versus the remote access use case
- Configure advanced policies using the Visual Policy Editor with all of its features such as macros, branches and multiple endings
- Understand the role of iRules and how they work together with BIG-IP in general and APM in specific
- Understand the role of Federated Single Sign-On using SAML and deploy a basic configuration
- Configure multiple authentication methods and understand how they can work together in a single access policy
- Set up, license, and provision the BIG-IP system out-of-the-box
- Create, restore from, and manage BIG-IP archives
- Use profiles to manipulate the way the BIG-IP system processes traffic through a virtual server

#### **OUTLINE:**

#### **LESSON 1: SETTING UP THE BIG-IP SYSTEM**

- Introducing the BIG-IP System
- Initially Setting Up the BIG-IP System
- Archiving the BIG-IP Configuration
- Leveraging F5 Support Resources and Tools

## **LESSON 2: CONFIGURING WEB APPLICATION ACCESS**

- Review of BIG-IP LTM
- Introduction to the Access Policy
- Web Access Application Configuration Overview
- Web Application Access Configuration in Detail

Baton Rouge | Lafayette | New Orleans

www.lantecctc.com

## **F5 Networks Configuring BIG-IP APM: Access Policy Manager**

## **LESSON 3: EXPLORING THE ACCESS POLICY**

• Navigating the Access Policy

#### **LESSON 4: MANAGING BIG-IP APM**

- BIG-IP APM Sessions and Access Licenses
- Session Variables and session dump
- Session Cookies
- Access Policy General Purpose Agents List

## **LESSON 5: USING AUTHENTICATION**

- Introduction to Access Policy Authentication
- Active Directory AAA Server
- RADIUS
- One-Time Password
- Local User Database

#### **LESSON 6: UNDERSTANDING ASSIGNMENT AGENTS**

• List of Assignment Agents

#### **LESSON 7: CONFIGURING PORTAL ACCESS**

- Introduction to Portal Access
- Portal Access Configuration **Overview**
- Portal Access Configuration
- Portal Access in Action

#### **LESSON 8: CONFIGURING NETWORK ACCESS**

- Concurrent User Licensing
- VPN Concepts
- Network Access Configuration **Overview**
- Network Access Configuration
- Network Access in Action

#### **LESSON 9: DEPLOYING MACROS**

- Access Policy Macros
	- Baton Rouge | Lafayette | New Orleans
- Configuring Macros
- An Access Policy is a Flowchart
- Access Policy Logon Agents
- Configuring Logon Agents

#### **LESSON 10: EXPLORING CLIENT-SIDE CHECKS**

• Client-Side Endpoint Security

#### **LESSON 11: EXPLORING SERVER-SIDE CHECKS**

- Server-Side Endpoint Security Agents List
- Server-Side and Client-Side Checks **Differences**

## **LESSON 12: USING AUTHORIZATION**

- Active Directory Query
- Active Directory Nested Groups
- Configuration in Detail

## **LESSON 13: CONFIGURING APP TUNNELS**

- Application Access
- Remote Desktop
- Network Access Optimized Tunnels
- Landing Page Bookmarks

#### **LESSON 14: DEPLOYING ACCESS CONTROL LISTS**

- Introduction to Access Control Lists
- Configuration Overview
- Dynamic ACLs
- Portal Access ACLs

## **LESSON 15: SIGNING ON WITH SSO**

- Remote Desktop Single Sign-On
- Portal Access Single Sign-On

## **LESSON 16: USING IRULES**

- iRules Introduction
- Basic TCL Syntax
- iRules and Advanced Access Policy Rules

www.lantecctc.com

## **F5 Networks Configuring BIG-IP APM: Access Policy Manager**

## **LESSON 17: CUSTOMIZING BIG-IP APM**

- Customization Overview
- BIG-IP Edge Client
- Advanced Edit Mode Customization
- Landing Page Sections

## **LESSON 18: DEPLOYING SAML**

- SAML Conceptual Overview
- SAML Configuration Overview

## **LESSON 19: EXPLORING WEBTOPS AND WIZARDS**

- Webtops
- Wizards

## **LESSON 20: USING BIG-IP EDGE CLIENT**

- BIG-IP Edge Client for Windows Installation
- BIG-IP Edge Client in Action

## **LESSON 21: CONFIGURATION PROJECT**